## Winsock Error Code 10061 >>>CLICK HERE<<<

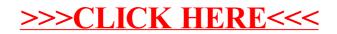